# Package 'rts'

July 8, 2022

<span id="page-0-0"></span>Type Package Title Raster Time Series Analysis Version 1.1-7 Date 2022-07-08 Author Babak Naimi **Depends** R  $(>= 3.5.0)$ , terra, xts **Imports** methods,  $sp$  ( $>= 1.4.1$ ), zoo, RCurl, raster Suggests digest, R.rsp Maintainer Babak Naimi <naimi.b@gmail.com> Description This framework aims to provide classes and methods for manipulating and processing of raster time series data (e.g. a time series of satellite images). License GPL  $(>= 3)$ 

URL <http://r-gis.net>

VignetteBuilder R.rsp

NeedsCompilation no

Repository CRAN

Date/Publication 2022-07-08 14:10:02 UTC

# R topics documented:

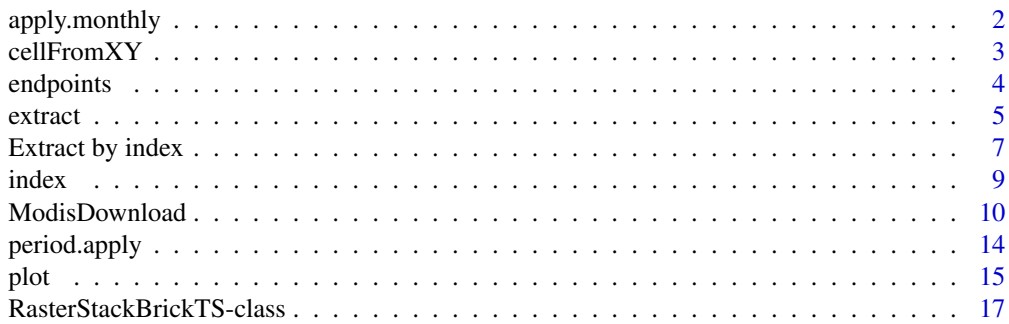

<span id="page-1-0"></span>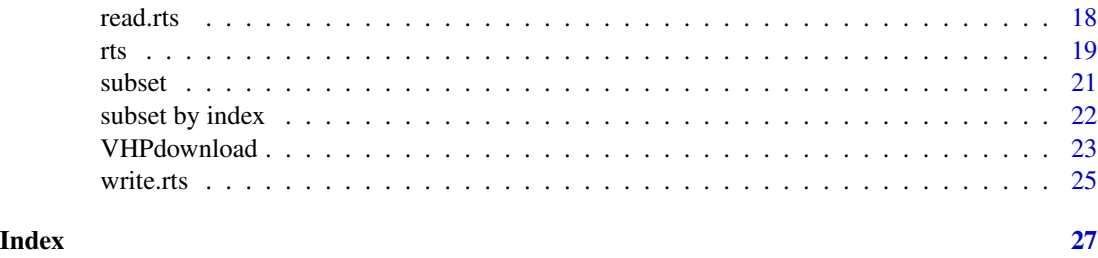

apply.monthly *Apply a function over calendar periods*

#### Description

Apply a specified function to each distinct period in a given raster time series object.

# Usage

```
apply.daily(x, FUN, ...)
apply.weekly(x, FUN, ...)
apply.monthly(x, FUN, ...)
apply.quarterly(x, FUN, ...)
apply.yearly(x, FUN, ...)
```
# Arguments

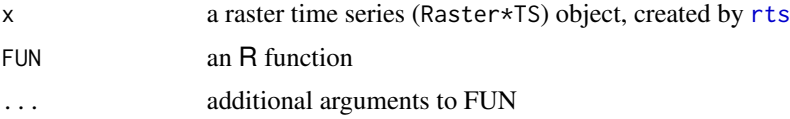

# Details

These functions offer Simple mechanism to apply a function to non-overlapping time periods, e.g. weekly, monthly, etc, and return a raster time series object including a raster layer for each period in the original data, produced by FUN. The end of each period of time is assigned to the corresponding raster layer in the output.

# Value

A raster time series (Raster\*TS) object

#### Author(s)

Babak Naimi <naimi.b@gmail.com> <http://r-gis.net>

#### <span id="page-2-0"></span> $cellFromXY$  3

# See Also

[endpoints](#page-3-1), [period.apply](#page-13-1),

#### Examples

```
## Not run:
file <- system.file("external/ndvi", package="rts")
ndvi <- rts(file) # read the ndvi time series from the specified file
ndvi
ndvi.y <- apply.yearly(ndvi, mean) # apply mean function for each year
ndvi.y
ndvi.q <- apply.quarterly(ndvi,sd) # apply sd function for each quarter of years
ndvi.q
## End(Not run)
```
<span id="page-2-2"></span>cellFromXY *Get cell number from row, column or XY*

#### <span id="page-2-1"></span>Description

Get cell number(s) of a Raster\*TS object from row and column numbers or X and Y coordinates.

# Usage

```
## S4 method for signature 'RasterStackBrickTS, numeric, numeric'
cellFromRowCol(object, row, col)
## S4 method for signature 'RasterStackBrickTS'
cellFromXY(object, xy)
## S4 method for signature 'SpatRasterTS, numeric, numeric'
cellFromRowCol(object, row, col)
## S4 method for signature 'SpatRasterTS'
```
# Arguments

cellFromXY(object, xy)

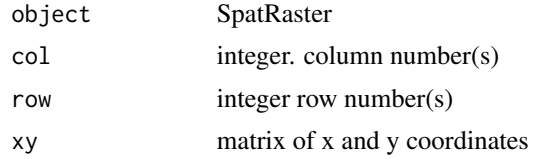

#### Details

These functions are essentially a wrapper to [cellFromRowCol](#page-2-1) and [cellFromXY](#page-2-2) in raster package, work with Raster\*TS objects.

#### <span id="page-3-0"></span>Value

row, column or cell number(s). cellFromLine and cellFromPolygon return a list.

#### Author(s)

Babak Naimi <naimi.b@gmail.com> <http://r-gis.net>

# Examples

```
## Not run:
file <- system.file("external/ndvi", package="rts")
rt <- rts(file) # read the ndvi time series from the specified file
cellFromRowCol(rt,15,20)
cellFromRowCol(rt,c(16:20),c(11:15))
cellFromXY(rt,c(645000,57345000))
## End(Not run)
```
<span id="page-3-1"></span>

endpoints *Locate endpoints by time*

#### Description

Extract index values of a given Raster\*TS object corresponding to the *last* observations given a period specified by on.

#### Usage

```
endpoints(x, on="months", k=1)
```
#### **Arguments**

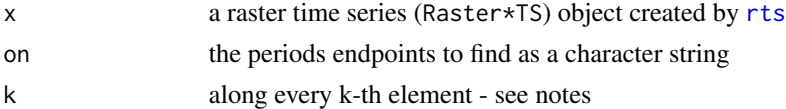

#### Details

This function is, indeed, [endpoints](#page-3-1) in xts that works with Raster\*TS objects. It returns a numeric vector corresponding to the *last* observation in each period specified by on, with a zero added to the beginning of the vector, and the index of the last raster in x at the end.

Valid values for the argument on include: "us" (microseconds), "microseconds", "ms" (milliseconds), "milliseconds", "secs" (seconds), "seconds", "mins" (minutes), "minutes", "hours", "days", "weeks", "months", "quarters", and "years".

#### <span id="page-4-0"></span>extract 5 and 5 and 5 and 5 and 5 and 5 and 5 and 5 and 5 and 5 and 5 and 5 and 5 and 5 and 5 and 5 and 5 and 5 and 5 and 5 and 5 and 5 and 5 and 5 and 5 and 5 and 5 and 5 and 5 and 5 and 5 and 5 and 5 and 5 and 5 and 5 an

#### Value

A numeric vector of endpoints beginning with 0 and ending with a value equal to the number of raster layers in the x argument.

#### Note

Windows support for subsecond periods is not supported.

#### Author(s)

Babak Naimi

<naimi.b@gmail.com>

<http://r-gis.net>

# See Also

[endpoints](#page-3-1)

#### Examples

```
## Not run:
file <- system.file("external/ndvi", package="rts")
ndvi <- rts(file) # read the ndvi time series from the specified file
endpoints(ndvi,"years")
endpoints(ndvi,"quarters")
## End(Not run)
```
<span id="page-4-1"></span>extract *Extract values from raster time series*

#### Description

Extract values from a Raster\*TS object for the spatial locations which can be specified by spatial points, lines, polygons or an Extent (rectangle) object or raster cell number(s).

#### Details

This function uses the **raster** and xts packages to extract the values in space and subset them in time by specifying ISO-8601 compatible range strings. This allows for natural range-based time queries without requiring prior knowledge of the underlying time object used in construction.

When a raw character vector is used for the time, it is processed as if it was ISO-8601 compliant. This means that it is parsed from left to right, according to the following specification:

# <span id="page-5-0"></span>CCYYMMDD HH:MM:SS.ss+

A full description will be expanded from a left-specified truncated one.

Additionally, one may specify range-based queries by simply supplying two time descriptions seperated by a forward slash:

# CCYYMMDD HH:MM:SS.ss+/CCYYMMDD HH:MM:SS.ss

The algorithm to parse the above is .parseISO8601 from the xts package.

# Value

An rts object.

#### **Methods**

extract(x, y, time)

Arguments

x is a raster time series (Raster\*TS) object created by [rts](#page-18-1)

y is a [SpatialPoints\\*](#page-0-0), [SpatialPolygons\\*](#page-0-0), [SpatialLines](#page-0-0), [Extent](#page-0-0) object, or a vector (representing cell numbers)

time is Optional; the time index for which the values in raster should be extracted. It can be numeric, timeBased or ISO-8601 style (see details)

# Author(s)

Babak Naimi <naimi.b@gmail.com> <http://r-gis.net>

#### See Also

[\[.xts](#page-0-0) and [extract](#page-4-1)

# Examples

```
## Not run:
file <- system.file("external/ndvi", package="rts")
ndvi <- rts(file) # read the ndvi time series from the specified file
n1 <- extract(ndvi,125)# extract the time series values at cell number 125 for all times
n1
plot(n1)
n2 <- extract(ndvi,125,"/20090101") # extract the time series values at cell number 125
# for all times after 2009-01-01
n2
```
# <span id="page-6-0"></span>Extract by index 7

```
plot(n2)
n3 <- extract(ndvi,125,"200901/") # extract the time series values at cell number 125 for
# all times before 2009-01
n4 <- extract(ndvi,10:20,"2008") # extract the values at cell numbers of 10:20 in
# the year of 2008
n4
## End(Not run)
```
Extract by index *Exrtract values from raster time series*

#### Description

This is a short-hand method that acts the same as [extract](#page-4-1). This method extracts values from a Raster\*TS object for spatial locations which can be specified by spatial points, lines, polygons, or an Extent (rectangle) object or raster cell number(s).

#### **Details**

This function uses the **raster** and xts packages to extract the values in space and subset them in time by specifying ISO-8601 compatible range strings. This allows for natural range-based time queries without requiring prior knowledge of the underlying time object used in construction.

When a raw character vector is used for j, it is processed as if it was ISO-8601 compliant. This means that it is parsed from left to right, according to the following specification:

#### CCYYMMDD HH:MM:SS.ss+

A full description will be expanded from a left-specified truncated one.

Additionally, one may specify range-based queries by simply supplying two time descriptions seperated by a forward slash:

# CCYYMMDD HH:MM:SS.ss+/CCYYMMDD HH:MM:SS.ss

The algorithm to parse the above is .parseISO8601 from the xts package.

# Value

rts.

# Methods

x[i, j] Arguments x is a raster time series (Raster\*TS) object created by [rts](#page-18-1) i is a [SpatialPoints\\*](#page-0-0), [SpatialPolygons\\*](#page-0-0), [SpatialLines](#page-0-0), [Extent](#page-0-0) object, or a vector (representing cell numbers) j is optional; the time index for which the values in raster should be extracted. It can be numeric, timeBased or ISO-8601 style (see details)

# Author(s)

Babak Naimi

<naimi.b@gmail.com>

<http://r-gis.net>

#### See Also

[extract](#page-4-1) and [\[.xts](#page-0-0)

## End(Not run)

# Examples

```
## Not run:
file <- system.file("external/ndvi", package="rts")
ndvi <- rts(file) # read the ndvi time series from the specified file
n1 <- ndvi[125] # extract the time series values at cell number 125 for all available times
n1
plot(n1)
n2 <- ndvi[125,"/20090101"] # extract the time series values at cell number 125 for
# all times after 2009-01-01
n2
plot(n2)
n3 <- ndvi[125,"200901/"] # extract the time series values at cell number 125 for all
# times before 2009-01
n4 <- ndvi[10:20,"2008-05-01"] #extract the values at cell numbers of 10:20 for
# the specified time
n4
```
<span id="page-7-0"></span>

<span id="page-8-0"></span>index *Extracting and replacing the index of raster time series*

# Description

index is a generic function for extracting the index of a raster time series (Raster\*TS) object and replacing it.

index(x)  $\le$  value, can be used to replace index with value, a vector of the same length as the number of raster layers in Raster\*TS object .

# Usage

## S3 method for class 'RasterStackBrickTS'  $index(x, \ldots)$ 

# Arguments

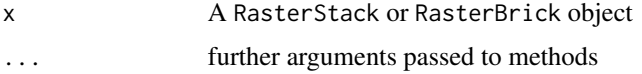

# Author(s)

Babak Naimi <naimi.b@gmail.com>

<http://r-gis.net>

### See Also

[index.xts](#page-0-0)

# Examples

```
## Not run:
file <- system.file("external/ndvi", package="rts")
```
ndvi <- rts(file) # read the ndvi time series from the specified file

index(ndvi)

## End(Not run)

#### Description

'ModisDownload' downloads a series of MODIS images in a specific date or a period of times, and for specified tile(s). It can also use MODIS Reproject Tool (MRT) software to mosaic the downloaded images, in case of selecting more than one tile, and reproject them to a specified coordinate system. As the format of the source images in LP DAAC is HDF, this tool can also convert them into other formats (i.e. Geotif, hdr).

# Usage

setNASAauth(username, password, update, ...)

setMRTpath(MRTpath,update,...)

ModisDownload(x,h,v,dates, ...)

getMODIS(x,h,v,dates,version='006',forceReDownload=TRUE,ncore='auto')

mosaicHDF(hdfNames,filename,MRTpath,bands\_subset,delete=FALSE)

reprojectHDF(hdfName,crs,subset,resample\_method,filename,...)

modisProducts(version=NULL)

getNativePixelSize(product)

getNativeTemporalResolution(product)

#### Arguments

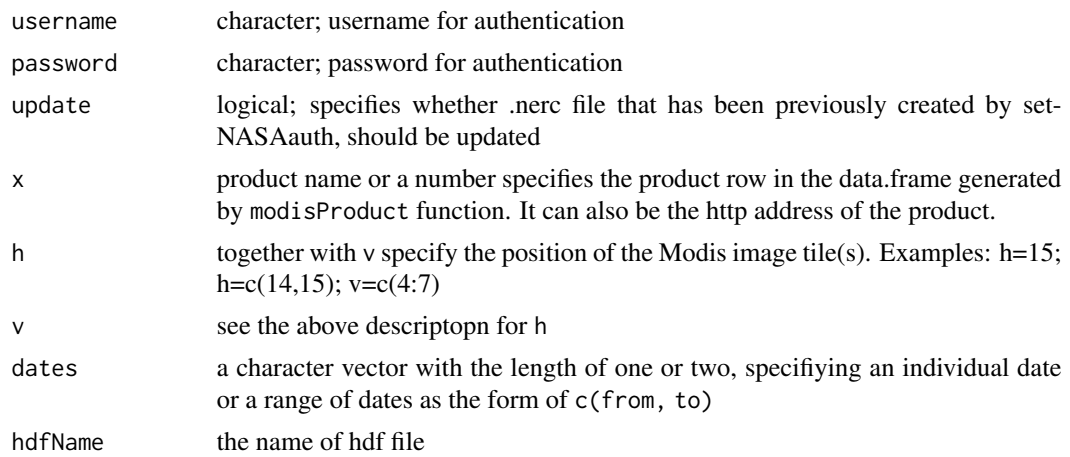

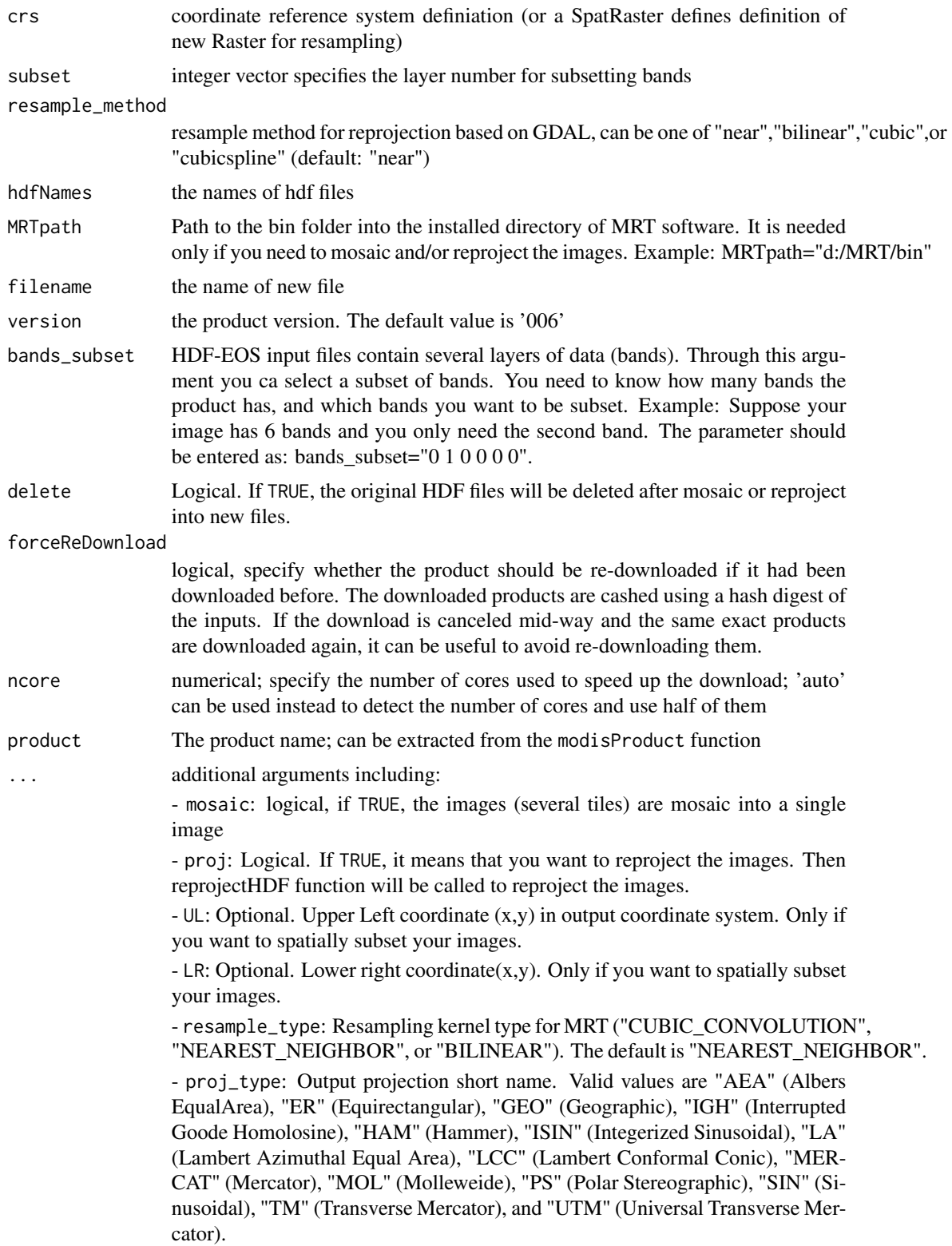

- proj\_params: Output projection parameters. This quoted, floating-point list includes up to 15 projection parameters, with each value separated by white space ("p1 p2 ... p15"). If there are fewer than 15 values specified in the list, the remaining values will be set to zero. Integer values will automatically be converted to floating point (See the MRT software manual for the details).

- datum: Specifies the output projection datum. The default is "WGS84"
- utm\_zone: Valid only if "UTM" is selected for the proj\_type.
- pixel\_size: Output pixel size.

#### Details

To be able to download the data, you need to register on "https://urs.earthdata.nasa.gov/" and get a username and password. To pass the authentication by the website, you need to set the username and password on the machine (only first time) using setNASAauth function. Just specify the username and password in the function for the first time, and then the ModisDownload function can use it everytime you need to download the data.

To have the functionality for Mosaic and reprojecting of the images, you need to first install MRT software on your machine, and introduce its' path through the MRTpath argument. Otherwise, it can only be used for automating the downloading procedure.

The functions ModisDownload uses the functions including getMODIS, mosaicHDF (if needed), and reprojectHDF (if needed). The functions getMODIS, can be used to download HDF files, while mosaicHDF and reprojectHDF can mosaic and reproject the HDF files, respectively.

#### Author(s)

Babak Naimi & Pablo Alfaro

<naimi.b@gmail.com>

<http://r-gis.net>

### **Examples**

## Not run: library(raster)

library(RCurl)

# First, you need to register on https://urs.earthdata.nasa.gov/ and get a username and password # for the first time, set the authentication info:

setNASAauth(username='myusername',password='mypass')

```
# product list:
```

```
modisProducts(version=5)
modisProducts(version=6)
modisProducts(version=NULL) # both versions
```
#x=3 # or x="MOD14A1"

#### ModisDownload 13

# download 4 tiles (h14v04, h14v05, h15v04, h15v05) in single date (2011.05.01)

# Following command only downloads the source HDF images, no mosaic and no projection

ModisDownload(x=x,h=c(17,18),v=c(4,5),dates='2011.05.01',mosaic=F,proj=F,version='006')

# alternatively, you can use getMODIS to download only HDF images:

getMODIS(x=x,h=c(17,18),v=c(4,5),dates='2011.05.01',version='006')

# same as the above command, but downloads all available images in 2011:

ModisDownload(x=x,h=c(17,18),v=c(4,5),dates=c('2011.01.01','2011.12.31'),version='006')

#------

# Downloads selected tiles, and mosaic them, but no projections:

ModisDownload(x=x,h=c(17,18),v=c(4,5),dates=c('2011.05.01','2011.05.31'), MRTpath='d:/MRT/bin',mosaic=T,proj=F,version='006')

#--- alternatively, you can first download the HDF images using getMODIS, #and then mosaic them using mosaicHDF!

# Downloads selected tiles, and mosaic, reproject them in UTM\_WGS84, zone 30 projection and #convert all bands into Geotif format (the original HDF will be deleted!):

```
ModisDownload(x=x,h=c(17,18),v=c(4,5),dates=c('2011.05.01','2011.05.31'),MRTpath='d:/MRT/bin',
             mosaic=T,proj=T,proj_type="UTM",utm_zone=30,datum="WGS84",
             pixel_size=1000,version='006')
```
# Same as above command, but only second band out of 6 bands will be kept. (You do not need #to specify proj\_params when "UTM" is selected as proj\_type and the zone also is specified, #but for other types of projections you do).

```
ModisDownload(x=x,h=c(17,18),v=c(4,5),dates=c('2011.05.01','2011.05.31'),MRTpath='d:/MRT/bin',
              mosaic=T,proj=T, bands_subset="0 1 0 0 0 0", proj_type="UTM",
              proj_params="-3 0 0 0 0 0 0 0 0 0 0 0 0 0 0",utm_zone=30,
              datum="WGS84",pixel_size=1000,version='006')
```
# Same as above command, but it spatially subsets the images into the specified box (UL and LR):

ModisDownload(x=x,h=c(17,18),v=c(4,5),dates=c('2011.05.01','2011.05.31'),MRTpath='d:/MRT/bin', mosaic=T,proj=T,UL=c(-42841.0,4871530.0),LR=c(1026104,3983860), bands\_subset="0 1 0 0 0 0", proj\_type="UTM", proj\_params="-3 0 0 0 0 0 0 0 0 0 0 0 0 0 0",utm\_zone=30,datum="WGS84", pixel\_size=1000,version='006')

<span id="page-13-0"></span>## End(Not run)

<span id="page-13-1"></span>period.apply *Apply a function over specified time intervals*

# Description

Apply specified function over each period of date/time defined in INDEX at each grid cell.

#### Usage

```
period.apply(x, INDEX, FUN, ...)
```
#### Arguments

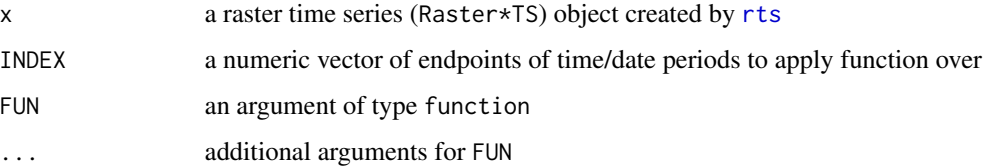

# Details

This functions subsets the raster data based on the specified time periods (endpoint for each period should be specified in INDEX), and FUN function will be applied to the subsetted values at each grid cell for each period. For each period, a raster will be calculated and the end of the date/time period will be assigned to it in the output raster time series object. If the INDEX is out of range, the function stops working and an error is generated.

### Value

RasterStackTS or RasterBrickTS

#### Author(s)

Babak Naimi <naimi.b@gmail.com>

<http://r-gis.net>

### See Also

[period.apply](#page-13-1)

<span id="page-14-0"></span>plot the state of the state of the state of the state of the state of the state of the state of the state of the state of the state of the state of the state of the state of the state of the state of the state of the state

#### Examples

```
## Not run:
file <- system.file("external/ndvi", package="rts")
ndvi <- rts(file) # read the ndvi time series from the specified file
ndvi
ep <- endpoints(ndvi,'years') # extract the end index on each year period
ndvi.y <- period.apply(ndvi,ep,mean) # apply the mean function on each year
ndvi.y
#---------
ep <- endpoints(ndvi,'quarters') # extract the end index on each quarter of a year
# a function:
f \leftarrow function(x) {
  if (min(x) > 0.5) mean(x)else 0
}
ndvi.q <- period.apply(ndvi,ep,f) # apply the function f on each quarter
## End(Not run)
```
<span id="page-14-1"></span>

plot *Plot raster time series*

#### Description

Plot raster layers corresponding to specified times, or plot extracted time-series values at a location (cell) or a number of cells as a rts object.

### Usage

```
## S4 method for signature 'RasterStackBrickTS,ANY'
plot(x, y, \ldots)## S4 method for signature 'rts,ANY'
plot(x, y, ...)
```
#### <span id="page-15-0"></span>**Arguments**

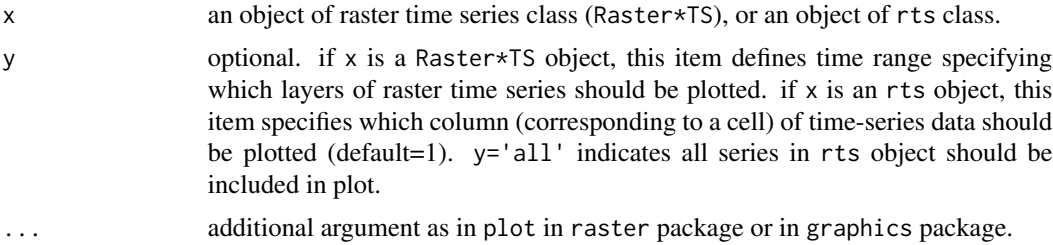

# Details

If x is a Raster\*TS object:

This function, first, selects the layers corresponding to the time range specified in y and then call plot function in raster package to plot the selected raster layers. If y is not specified, all layers will be sent to plot function.

Same as in [extract](#page-4-1) and [subset](#page-20-1) functions, When a raw character vector is used for the y, it is processed as if it was ISO-8601 compliant. This means that it is parsed from left to right, according to the following specification:

#### CCYYMMDD HH:MM:SS.ss+

A full description will be expanded from a left-specified truncated one.

Additionally, one may specify range-based queries by simply supplying two time descriptions seperated by a forward slash:

#### CCYYMMDD HH:MM:SS.ss+/CCYYMMDD HH:MM:SS.ss

x can be an rts object. rts is a subclass of xts, created by [extract](#page-4-1) function.

#### Author(s)

Babak Naimi

<naimi.b@gmail.com>

<http://r-gis.net>

#### See Also

[plot](#page-14-1), [extract](#page-4-1), [subset](#page-20-1)

#### Examples

## Not run: file <- system.file("external/ndvi", package="rts") ndvi <- rts(file) # read the ndvi time series from the specified file plot(ndvi,1:4) # plot the first 4 layers in the raster time series plot(ndvi,"/20010101")

```
plot(ndvi,"20010101/20010501")
plot(ndvi,"2001-02-01/2001-05-01")
plot(ndvi,"2001-02-01")
n1 <- extract(ndvi,125)# extract the time series values at cell number 125 for all times
plot(n1)
n2 <- extract(ndvi,125,"/20090101") # extract the time series values at cell number 125
# for all times after 2009-01-01
n2
plot(n2)
n3 <- extract(ndvi,125:127,"200901/") # extract the time series values at the specified cell
# numbers for all times before 2009-01
n3
plot(n3) # plot the time-series values for the first series in n3 (i.e cell: 125)
plot(n3,y=1:3) # plot for the 3 series in n3 (i.e cells of 125:127)
plot(n3,y=1:3,col=1)
plot(n3,y=1:3,col=c(1,4,5))
plot(n3,y='all')
## End(Not run)
```
RasterStackBrickTS-class *rts classes*

#### Description

A raster time series contains a collection of RasterLayer objects, each corresponds to a time/date.

RasterStackTS and RasterBrickTS classes are created by putting together a RasterStack or RasterBrick object, from the raster package, and an xts object, from the xts package. A RasterStack and RasterBrick represents a collection of RasterLayer objects with the same extent and resolution. An xts object extends the S3 class zoo from the package of the same name. This object

<span id="page-17-0"></span>provides the index values that is unique and ordered, and also is a time-based class. Currently acceptable classes include: 'Date', 'POSIXct', 'timeDate', as well as 'yearmon' and 'yearqtr' where the index values remain unique.

rts is a subclass of xts class.

# **Slots**

Slots for Raster\*TS object:

raster: object of class RasterStack or RasterBrick

```
rime: object of class xts
     See also Raster-class for slots in raster.
```
#### Author(s)

Babak Naimi <naimi.b@gmail.com>

<http://r-gis.net>

# Examples

showClass("RasterStackTS")

#### <span id="page-17-1"></span>read.rts *Read raster time Series data from a file*

#### Description

Read a raster time series object from a file.

#### Usage

```
read.rts(filename,...)
```
# Arguments

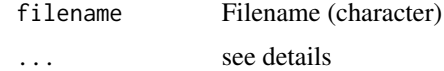

#### Details

This function reads a raster time series object which has been writen by [write.rts](#page-24-1). Instead of read.rts, the rts function can be used (usage: rts(filename)).

By default, the Raster Time Series is read as the class of SpatRasterTS, but the user can provide cls argument to specify a different rts class (e.g., cls='RasterBrickTS')

<span id="page-18-0"></span>rts and the contract of the contract of the contract of the contract of the contract of the contract of the contract of the contract of the contract of the contract of the contract of the contract of the contract of the co

# Value

RasterBrickTS

# Author(s)

```
Babak Naimi
<naimi.b@gmail.com>
http://r-gis.net
```
### See Also

[write.rts,](#page-24-1) [rts](#page-18-1)

# Examples

```
## Not run:
file <- system.file("external/ndvi", package="rts")
rt <- read.rts(file)
rt
# or alternatively:
rt <- rts(file)
## End(Not run)
```
#### <span id="page-18-1"></span>rts *Create a Raster Time Series object*

# Description

Constructor function to create a raster time series (Raster\*TS) object. rts object can be created from a vector of image files names, a RasterStack or a RasterBrick object (defined in raster) together with a vector of time/dates-must be of known time-based class. This function can also be used to read a raster time series file.

# Usage

rts(x, time,...)

# Arguments

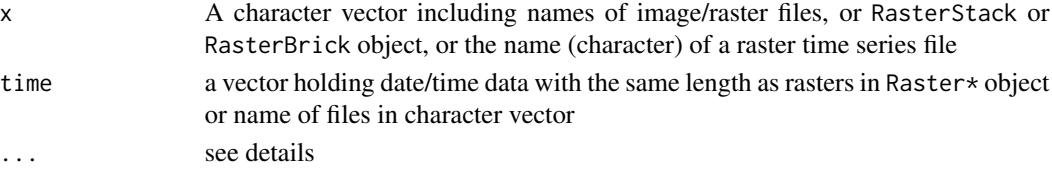

#### Details

A raster time series object is created by combining a RasterStack or RasterBrick objct, defined in raster and a [xts](#page-0-0) object in [xts-package](#page-0-0). RasterStack or RasterBrick can be created by using [stack](#page-0-0) and [brick](#page-0-0) functions, respectively in raster-package. If a character vector including the name of raster files is used for x, stack function is internally called by rts. time information is handled by xts object. The date/time values in the vector of time should be correspond to the raster files (i.e. first date/time for first raster, ...) and have the same length as the number of rasters in x.

If a name of a raster time series file is provided for the x argument, it acts the same as cod[eread.rts.](#page-17-1)

If x is the name of Raster Time Series file (a character), it calls [read.rts](#page-17-1) to read the file. By default, the Raster Time Series is read as the class of SpatRasterTS, but the user can provide cls argument to specify a different rts class (e.g., cls='RasterBrickTS')

### Value

RasterStackTS or RasterBrickTS

#### Author(s)

Babak Naimi <naimi.b@gmail.com> <http://r-gis.net>

#### See Also

[stack,](#page-0-0) [brick,](#page-0-0) [xts](#page-0-0)

#### Examples

```
## Not run:
path <- system.file("external", package="rts") # location of files
lst <- list.files(path=path,pattern='.asc$',full.names=TRUE)
lst # list of raster files
r <- stack(lst) # creating a RasterStack object
r
d <- c("2000-02-01","2000-03-01","2000-04-01","2000-05-01") # corresponding dates to 4 rasters
d \le - as.Date(d) # or d \le - as.POSIXct(d)
rt <- rts(r,d) # creating a RasterStackTS object
rt
plot(rt)
```
<span id="page-19-0"></span> $20$  rts

#### <span id="page-20-0"></span>subset 21

## End(Not run)

#### <span id="page-20-1"></span>subset *Subset layers in a raster time series object*

#### Description

Extract layers from a Raster\*TS object.

# **Details**

This function can be used to extract a raster layer or a set of raster lasyers based on the time-index using date-like string. The format must left-specied with respect to the standard ISO:8601 time format "CCYY-MM-DD HH:MM:SS". It is also possible to specify a range of times via the indexbased subsetting, using ISO-recommended "/" as the range operator. The basic form is *"from/to"*, where both are optional. If either side is missing, it is interpretted as a request to retrieve raster layers from the beginning, or through the end of the raster time series object. Both subset function and '[[' operator do the same thing.

#### Value

RasterStackTS or RasterBrickTS.

# **Methods**

subset(x, subset, ...) Arguments x is a raster time series (Raster\*TS) object created by [rts](#page-18-1) subset is indicates the layers (represented as a vector of numeric or character string relevant to time index, or by a time-based object). ... - same as ... in [subset](#page-20-1) function in package raster

#### Author(s)

Babak Naimi

<naimi.b@gmail.com>

<http://r-gis.net>

#### See Also

[subset](#page-20-1) and [\[.xts](#page-0-0)

#### Examples

```
## Not run:
file <- system.file("external/ndvi", package="rts")
ndvi \leq rts(file) # read the ndvi time series from the specified file
s1 <- subset(ndvi,1:5) # subset the first 5 raster layers into a new raster time series object
s1
plot(s1)
s2 <- subset(ndvi,"/2000") # subset all layers till end of year 2000
s2
plot(s2)
s3 <- subset(ndvi,"2000-01-01/2000-05-31")
s3
plot(s3)
## End(Not run)
```
subset by index *Subset layers in a raster time series object by index*

#### Description

Extract layers from a Raster\*TS object by index (i.e. double bracket, [[).

# Details

This function can be used to extract a raster layer or a set of raster lasyers based on the time-index using date-like string. The format must left-specied with respect to the standard ISO:8601 time format "CCYY-MM-DD HH:MM:SS". It is also possible to specify a range of times via the indexbased subsetting, using ISO-recommended "/" as the range operator. The basic form is *"from/to"*, where both are optional. If either side is missing, it is interpretted as a request to retrieve raster layers from the beginning, or through the end of the raster time series object. Both subset function and '[[' operator do the same thing.

## Value

RasterStackTS or RasterBrickTS.

<span id="page-21-0"></span>

# <span id="page-22-0"></span>VHPdownload 23

# Methods

x[[i, ...]]

Arguments

i - indicates the layers (represented as a vector of numeric or character string relevant to time index, or by a time-based object).

... - same as ... in [subset](#page-20-1) function in package raster

# Author(s)

Babak Naimi

<naimi.b@gmail.com>

<http://r-gis.net>

#### See Also

[subset](#page-20-1)

# Examples

```
## Not run:
file <- system.file("external/ndvi", package="rts")
ndvi <- rts(file) # read the ndvi time series from the specified file
s1 <- ndvi[["2000-01-01/2000-05-31"]]
s1
plot(s1)
## End(Not run)
```
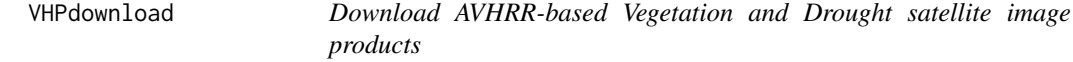

# Description

'VHPdownload' downloads a series of AVHRR and VIIRS images in a specific date or a period of dates. The format of the files are downloaded as GeoTiff, and they can be optionally returned as a Raster Time Series Object.

#### Usage

```
VHPdownload(x,dates,rts,ncore,...)
```
#### **Arguments**

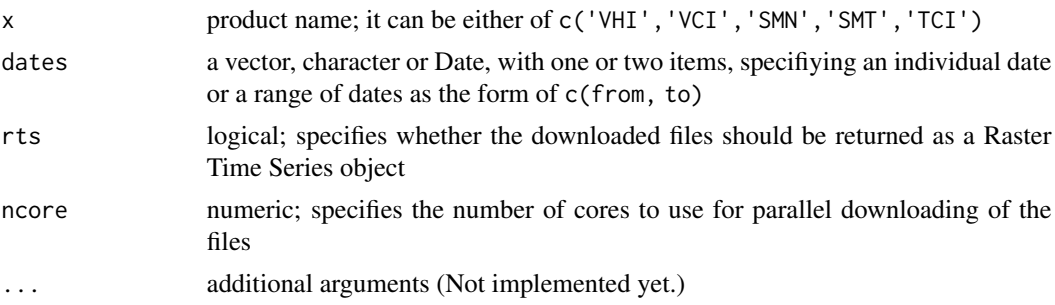

# Details

This function assists to download Blended Vegetation Health Indices Product (blended VIIRS (2013-present) and AVHRR (1981-2012), below, referred as Blended-VHP or VHP). These images for are available with a weekly temporal resolution and a spatial resolution of 4 KM. Five products are available that are specified with the following abbreviations:

- 'SMT': Smoothed Brightness Temperature - 'SMN': Smoothed NDVI - 'TCI': Temperature Condition Index - 'VHI': Vegetation Health Index - 'VCI': Vegetation Condition Index

Data arrays are in geographic projection (grid with equal latitude and longitude interval).

#### Author(s)

Babak Naimi

<naimi.b@gmail.com>

<http://r-gis.net>

#### Examples

```
## Not run:
library(raster)
```
library(RCurl)

```
# download Vegetation Health Index for two months
vhi <- VHPdownload(x='VHI',dates=c('2015.01.01','2015.02.28'),rts=TRUE) # output is as rts object
vhi
plot(vhi[[1]])
plot(vhi[2120000]) # plot time series at the specified cell number
# to make sure the dates are appropriately specified, use a Date object:
```
dates <- as.Date(c('2015.01.01','2016.12.31'),format="

#### <span id="page-24-0"></span>write.rts 25

dates

class(dates)

dates <- as.Date(c('2012-01-01','2012-12-31'),format="

dates

# If your machine has multiple cores, you can use parallel downloading to speed up the downloads # Vegetation Condition Index for two years vci <- VHPdownload(x='VCI',dates=dates,rts=TRUE,ncore=4)

vci

plot(vci[[1:2]])

## End(Not run)

<span id="page-24-1"></span>write.rts *Write raster time Series data to a file*

# Description

Write an entire (Raster\*TS) object to a file.

#### Usage

write.rts(x, filename, overwrite=FALSE, ...)

# Arguments

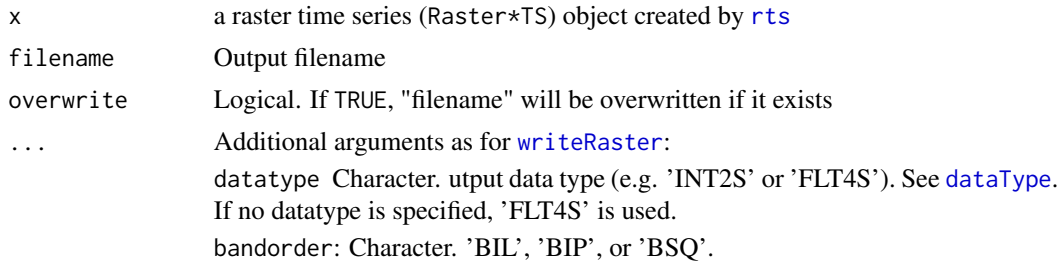

## Details

This function writes a raster time series object into a directory which named as is specified in the filename argument. To write the raster data, [writeRaster](#page-0-0) in the package raster is used. The function writes the time information into a separate ascii file.

#### <span id="page-25-0"></span>26 write.rts

#### Value

This function is used for writing values to a series of files.

#### Author(s)

```
Babak Naimi
<naimi.b@gmail.com>
http://r-gis.net
```
#### See Also

[read.rts](#page-17-1), [writeRaster](#page-0-0)

# Examples

```
## Not run:
path <- system.file("external", package="rts") # location of files
lst <- list.files(path=path,pattern='.asc$',full.names=TRUE)
lst # list of raster files
r <- stack(lst) # creating a RasterStack object
d <- c("2000-02-01","2000-03-01","2000-04-01","2000-05-01") # corresponding dates to 4 rasters
d \leq - as.Date(d) # or d \leq - as.POSIXct(d)
n <- rts(r,as.Date(d)) # creating a RasterStackTS object
write.rts(n,"nf") # writing n into the working directory
rt <- read.rts("nf") # reading nf from the working directory
rt
```
## End(Not run)

# <span id="page-26-0"></span>**Index**

∗ classes RasterStackBrickTS-class, [17](#page-16-0) ∗ download VHPdownload, [23](#page-22-0) ∗ map VHPdownload, [23](#page-22-0) ∗ methods plot, [15](#page-14-0) ∗ raster read.rts, [18](#page-17-0) rts, [19](#page-18-0) write.rts, [25](#page-24-0) ∗ spatial cellFromXY, [3](#page-2-0) ModisDownload, [10](#page-9-0) plot, [15](#page-14-0) RasterStackBrickTS-class, [17](#page-16-0) VHPdownload, [23](#page-22-0) ∗ time series rts, [19](#page-18-0) ∗ utilities endpoints, [4](#page-3-0) extract, [5](#page-4-0) Extract by index, [7](#page-6-0) index, [9](#page-8-0) period.apply, [14](#page-13-0) subset, [21](#page-20-0) subset by index, [22](#page-21-0) ∗ write read.rts, [18](#page-17-0) write.rts, [25](#page-24-0) [,RasterStackBrickTS,Extent,ANY-method *(*Extract by index*)*, [7](#page-6-0) [,RasterStackBrickTS,Spatial,ANY-method *(*Extract by index*)*, [7](#page-6-0) [,RasterStackBrickTS,numeric,ANY-method *(*Extract by index*)*, [7](#page-6-0) [,SpatRasterTS,SpatExtent,ANY-method *(*Extract by index*)*, [7](#page-6-0)

[,SpatRasterTS,SpatVector,ANY-method *(*Extract by index*)*, [7](#page-6-0) [,SpatRasterTS,Spatial,ANY-method *(*Extract by index*)*, [7](#page-6-0) [,SpatRasterTS,numeric,ANY-method *(*Extract by index*)*, [7](#page-6-0) [.xts, *[6](#page-5-0)*, *[8](#page-7-0)*, *[21](#page-20-0)* [[,RasterStackBrickTS,ANY,ANY-method *(*subset by index*)*, [22](#page-21-0) [[,SpatRasterTS,ANY,ANY-method *(*subset by index*)*, [22](#page-21-0) apply.daily *(*apply.monthly*)*, [2](#page-1-0) apply.daily,RasterStackBrickTS-method *(*apply.monthly*)*, [2](#page-1-0) apply.daily,SpatRasterTS-method *(*apply.monthly*)*, [2](#page-1-0) apply.monthly, [2](#page-1-0) apply.monthly,RasterStackBrickTS-method *(*apply.monthly*)*, [2](#page-1-0) apply.monthly,SpatRasterTS-method *(*apply.monthly*)*, [2](#page-1-0) apply.quarterly *(*apply.monthly*)*, [2](#page-1-0) apply.quarterly,RasterStackBrickTS-method *(*apply.monthly*)*, [2](#page-1-0) apply.quarterly,SpatRasterTS-method *(*apply.monthly*)*, [2](#page-1-0) apply.weekly *(*apply.monthly*)*, [2](#page-1-0) apply.weekly,RasterStackBrickTS-method *(*apply.monthly*)*, [2](#page-1-0) apply.weekly,SpatRasterTS-method *(*apply.monthly*)*, [2](#page-1-0) apply.yearly *(*apply.monthly*)*, [2](#page-1-0) apply.yearly,RasterStackBrickTS-method *(*apply.monthly*)*, [2](#page-1-0) apply.yearly,SpatRasterTS-method *(*apply.monthly*)*, [2](#page-1-0) brick, *[20](#page-19-0)*

cellFromRowCol, *[3](#page-2-0)*

cellFromRowCol,RasterStackBrickTS,numeric,numeric-method *(*ModisDownload*)*, [10](#page-9-0) *(*cellFromXY*)*, [3](#page-2-0) cellFromRowCol,SpatRasterTS,numeric,numeric-method mosaicHDF *(*ModisDownload*)*, [10](#page-9-0) *(*cellFromXY*)*, [3](#page-2-0) cellFromXY, *[3](#page-2-0)*, [3](#page-2-0) cellFromXY,RasterStackBrickTS-method *(*cellFromXY*)*, [3](#page-2-0) cellFromXY,SpatRasterTS-method *(*cellFromXY*)*, [3](#page-2-0) modisProducts *(*ModisDownload*)*, [10](#page-9-0) period.apply, *[3](#page-2-0)*, *[14](#page-13-0)*, [14](#page-13-0)

dataType, *[25](#page-24-0)*

endpoints, *[3,](#page-2-0) [4](#page-3-0)*, [4,](#page-3-0) *[5](#page-4-0)* endpoints,RasterStackBrickTS-method *(*endpoints*)*, [4](#page-3-0) endpoints, SpatRasterTS-method *(*endpoints*)*, [4](#page-3-0) Extent, *[6](#page-5-0)*, *[8](#page-7-0)* extract, [5,](#page-4-0) *[6](#page-5-0)[–8](#page-7-0)*, *[16](#page-15-0)* Extract by index, [7](#page-6-0) extract,RasterStackBrickTS,Extent-method *(*extract*)*, [5](#page-4-0) extract,RasterStackBrickTS,numeric-method *(*extract*)*, [5](#page-4-0) extract,RasterStackBrickTS,Spatial-method *(*extract*)*, [5](#page-4-0) extract,SpatRasterTS,numeric-method *(*extract*)*, [5](#page-4-0) extract,SpatRasterTS,SpatExtent-method *(*extract*)*, [5](#page-4-0) extract,SpatRasterTS,SpatVector-method *(*extract*)*, [5](#page-4-0) getMODIS *(*ModisDownload*)*, [10](#page-9-0) getMODIS,character-method *(*ModisDownload*)*, [10](#page-9-0) getMODIS,numeric-method *(*ModisDownload*)*, [10](#page-9-0) getNativePixelSize *(*ModisDownload*)*, [10](#page-9-0) getNativeTemporalResolution *(*ModisDownload*)*, [10](#page-9-0)

index, [9](#page-8-0) index.xts, *[9](#page-8-0)* index<- *(*index*)*, [9](#page-8-0)

ModisDownload, [10](#page-9-0) ModisDownload,character-method *(*ModisDownload*)*, [10](#page-9-0)

mosaicHDF, character-method *(*ModisDownload*)*, [10](#page-9-0) mosaicHDF,numeric-method *(*ModisDownload*)*, [10](#page-9-0) period.apply,RasterBrickTS-method *(*period.apply*)*, [14](#page-13-0) period.apply,RasterStackTS-method *(*period.apply*)*, [14](#page-13-0) period.apply,SpatRasterTS-method *(*period.apply*)*, [14](#page-13-0) plot, [15,](#page-14-0) *[16](#page-15-0)* plot,RasterStackBrickTS,ANY-method *(*plot*)*, [15](#page-14-0) plot,RasterStackBrickTS-method *(*plot*)*, [15](#page-14-0) plot,rts,ANY-method *(*plot*)*, [15](#page-14-0) plot,rts-method *(*plot*)*, [15](#page-14-0) plot,SpatRasterTS,ANY-method *(*plot*)*, [15](#page-14-0) RasterBrickTS-class *(*RasterStackBrickTS-class*)*, [17](#page-16-0) RasterStackBrickTS-class, [17](#page-16-0) RasterStackTS-class *(*RasterStackBrickTS-class*)*, [17](#page-16-0) read.rts, [18,](#page-17-0) *[20](#page-19-0)*, *[26](#page-25-0)* read.rts,character-method *(*read.rts*)*, [18](#page-17-0) reprojectHDF *(*ModisDownload*)*, [10](#page-9-0) reprojectHDF,character-method *(*ModisDownload*)*, [10](#page-9-0) reprojectHDF,numeric-method *(*ModisDownload*)*, [10](#page-9-0) rts, *[2](#page-1-0)*, *[4](#page-3-0)*, *[6](#page-5-0)*, *[8](#page-7-0)*, *[14](#page-13-0)*, *[19](#page-18-0)*, [19,](#page-18-0) *[21](#page-20-0)*, *[25](#page-24-0)* rts,character,ANY-method *(*rts*)*, [19](#page-18-0) rts,character,missing-method *(*rts*)*, [19](#page-18-0) rts,RasterBrick,ANY-method *(*rts*)*, [19](#page-18-0) rts,RasterStack,ANY-method *(*rts*)*, [19](#page-18-0) rts,SpatRaster,ANY-method *(*rts*)*, [19](#page-18-0) rts,xts,ANY-method *(*rts*)*, [19](#page-18-0) rts-class *(*RasterStackBrickTS-class*)*, [17](#page-16-0) setMRTpath *(*ModisDownload*)*, [10](#page-9-0) setMRTpath,ANY-method *(*ModisDownload*)*,

ModisDownload,numeric-method

#### INDEX 29

```
setNASAauth
(ModisDownload
)
, 10
setNASAauth,ANY-method
(ModisDownload
)
,
        10
show,RasterBrickTS-method (RasterStackBrickTS-class
)
, 17
show,RasterStackTS-method (RasterStackBrickTS-class
)
, 17
show, SpatRaster-method
         (RasterStackBrickTS-class
)
, 17
SpatialLines
,
6
,
8
SpatialPoints
,
6
,
8
SpatialPolygons
,
6
,
8
SpatRasterTS-class (RasterStackBrickTS-class
)
, 17
stack
, 20
subset
, 16
, 21
, 21
, 23
subset by index
, 22
subset,RasterStackBrickTS-method (subset), 21
subset,SpatRasterTS-method
(subset
)
, 21
23
VHPdownload,character-method (VHPdownload), 23
write.rts
, 18
, 19
, 25
write.rts,RasterStackBrickTS,character-method (write.rts), 25
write.rts,SpatRasterTS,character-method
```
*(*write.rts*)*, [25](#page-24-0)

xts-class *(*RasterStackBrickTS-class *)* , [17](#page-16-0)

writeRaster , *[25](#page-24-0) , [26](#page-25-0)*

xts , *[20](#page-19-0)*